# **Algemene informatie onderwijsproduct**

## **Beschijving (docent)**

### **Inhoud**

Deze leereenheid is samengesteld uit een Kennisgerichte Cursus (KGC) en een Vaardigheidsgerichte Training (VGT). Tijdens de KGC worden de volgende onderwerpen behandeld:

- 29.1 Videoadapter; 29.2 Onderdelen van de videoadapter; 29.3 Pixels en resolutie; 29.4 De evolutie van videoadapters
- 30.1 Wat doet een beeldscherm?; 30.2 BeeldschermtechnologieA«n; 30.3 De belangrijkste onderdelen van CRT-beeldscherm; 30.4 Hoe functioneren beeldschermen?; 30.5 Verversingssnelheid, resolutie en bandbreedte; 30.6 Een beeldscherm kiezen
- 32.1 Invoerapparaat; 32.2 Soorten toetsen; 32.3 Hoe werkt een toetsenbord?; 32.4 Controllerchip van het toetsenbord en de toetsscancodes; 32.5 Toetsenbordaan-sluitingen; 32.6 Wat is een muis?; 32.7 Onderdelen van een muis; 32.8 Hoe werkt een muis?; 32.9 Onderhoud van een muis; 32.10 De interface van de muis; 32.11 Algemene typen muizen; 32.12 Wat is een gameadapter?
- 31.1 Geluidskaart; 31.2 De evolutie van geluidskaarten; 31.3 Geluidskaartslots; 31.4 Analoge naar digitale converter; 31.5 Zuiverheid, bemonsteringsfrequentie en bemonsteringsgrootte; 31.6 Frequentiemodulatie; 31.7 Extensies geluidsbestanden; 31.8 Luidsprekers
- 33.1 Wat is een printer?; 33.2 Impactprinters; 33.3 Impactvrije printers; 33.4 Plotters; 33.5 Hoe communiceert een computer met een printer?
- 35.1 Draagbare of portable computers; 35.2 Vroege draagbare computers; 35.3 Onderdelen van de draagbare computer; 35.4 Typen draagbare computers; 35.5 Belangrijke eigenschappen van draagbare computers; 35.6 PDAs; 35.7 Digitale camera's
- 37.1 Wat is een modem?; 37.2 Soorten modems; 37.3 Modemcommunicatie; 37.4 Problemen met modems oplossen; 37.5 Andere typen verbindingen

Tijdens de Vaardigheidsgerichte Training dient de student de volgende opdrachten uit te voeren:

- 10 Image PC-Harddisk
- 11. Monteren UTP walloutlet
- $\bullet$  12. Patchen PC s en telefoons

### **Uitvoering en begeleiding**

De leereenheid wordt uitgevoerd in de context van de Authentieke Leeractiviteit (ALA). De lessen kunnen worden gegeven in twee lesuren. In het eerste lesuur behandelt de docent klassikaal de onderwerpen uit de KGC. De lessen zijn gestructureerd aan de hand van de volgende onderwerpen:

- Commando's;
- Programma's;
- Begrippen;
- Symbolen;
- Bestanden.

In het tweede lesuur werkt de student zelfstandig aan het uitvoeren van de opdrachten, genoemd in de VGT. Tijdens de VGT wordt de student begeleid bij het maken van de opdrachten. De docent is beschikbaar voor het beantwoorden van vragen en helpt de student verder indien zij er alleen niet uitkomt.

### **Beoordeling**

Beoordeling van opgedane kennis in deze leereenheid vindt plaats door middel van een schriftelijke (KGC) en een vaardigheidstoets (VGT).

De leereenheid is met succes afgerond als de student gemiddeld minimaal 5,5 van 10 punten behaalt op de gestelde leerdoelen en beschreven vaardigheden.

Bij een eindcijfer van 5,5 of hoger ontvangt de student alle studiepunten. Bij een eindcijfer van minder dan 5,5 worden geen studiepunten toegekend.

## **Beschijving (student)**

### **Inhoud**

De lessen bestaan uit een theorie-gedeelte en een praktijk-gedeelte. Tijdens het theorie-gedeelte behandelen we de volgende onderwerpen:

- Aries Unit 8 Les 29: Inleiding tot videoadapters
- Aries Unit 8 Les 30: Videobeeldscherm
- Aries Unit 8 Les 32: Toetsenbord, muis en joystick
- Aries Unit 8 Les 31: Geluidskaarten
- Aries Unit 9 Les 33: Printers
- Aries Unit 9 Les 35: Draagbare computer/Laptop computers
- Aries Unit 10 Les 37: Modem

Tijdens het praktijk-gedeelte ga je de volgende opdrachten uitvoeren:

- 12 OSI model; 13 Image maken
- 14 montage UTP walloutlet
- 14 montage UTP walloutlet
- 15 Patchen
- uitloop

#### **Uitvoering en begeleiding**

De lessen worden gegeven in twee lesuren per week. Tijdens het eerste lesuur behandelen we klassikaal de theorie. Tijdens het tweede werk je zelfstandig aan het uitvoeren van de opdrachten.

Je wordt begeleid tijdens het maken van de opdrachten. De docent is beschikbaar voor het beantwoorden van vragen en helpt je verder als je er alleen niet uitkomt.

### **Beoordeling**

Aan het einde van de lesperiode krijg je een schriftelijke toets over de theorie. Tijdens de praktijk-lessen worden je prestaties wekelijks beoordeeld. Ook hier krijg je een cijfer voor.

De cijfers van de theorie-toets en de praktijkbeoordeling worden gemiddeld. Je hebt de lesperiode met succes afgerond als je eindcijfer minimaal een 5,5 is.

Bij een eindcijfer van 5,5 of hoger ontvang je alle studiepunten. Bij een eindcijfer van minder dan 5,5 ontvang je geen studiepunten.

### **Benodigde faciliteiten (student)**

#### <x-middelen-lijst>

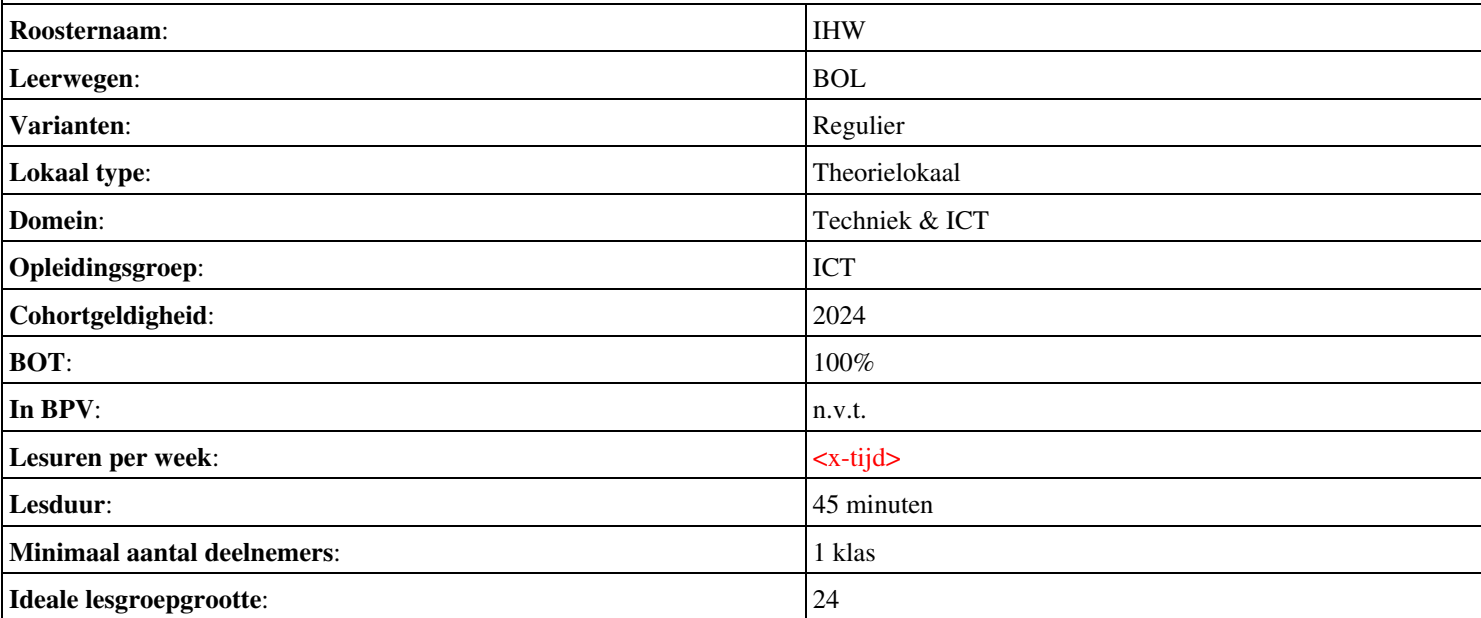

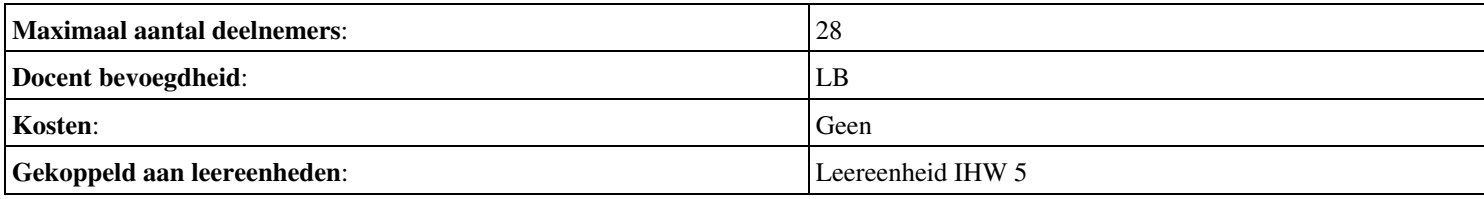